# **Оглавление**

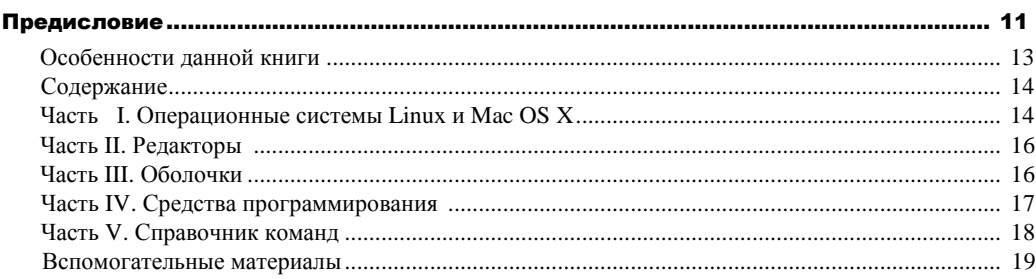

## 

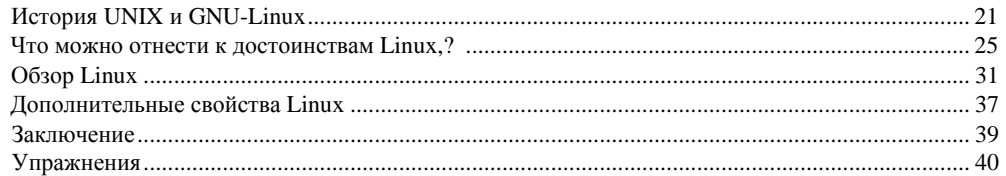

#### ЧАСТЬ І. ОПЕРАЦИОННЫЕ СИСТЕМЫ LINUX И MAC OS X

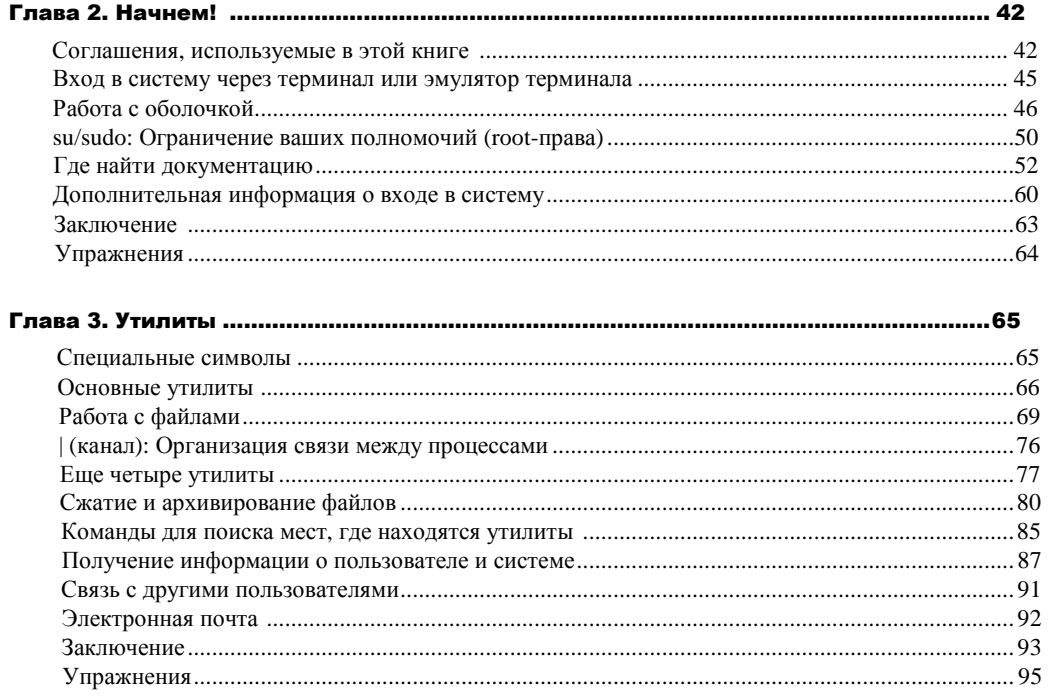

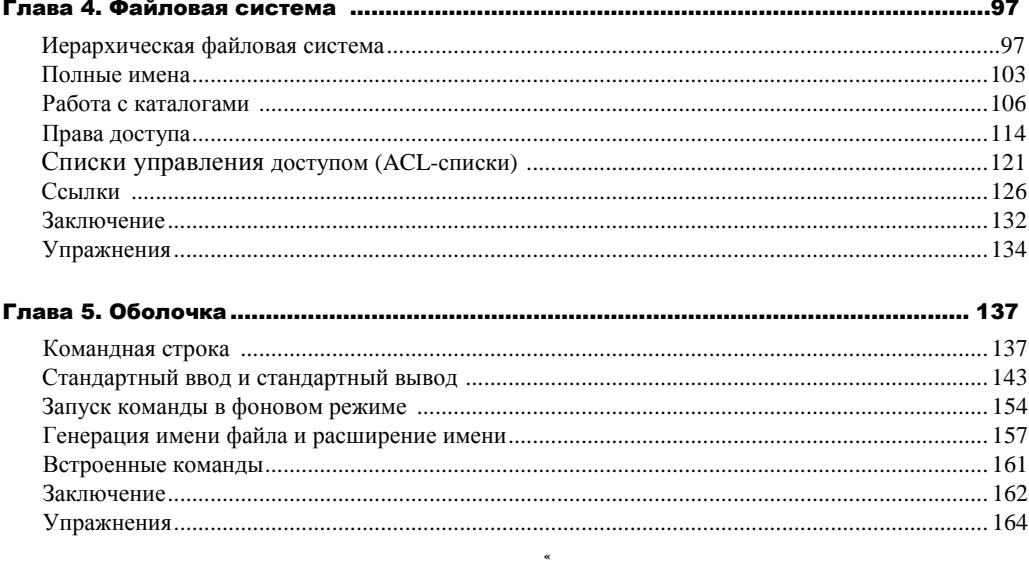

#### <u>ЧАСТЬ II. РЕДАКТОРЫ</u>

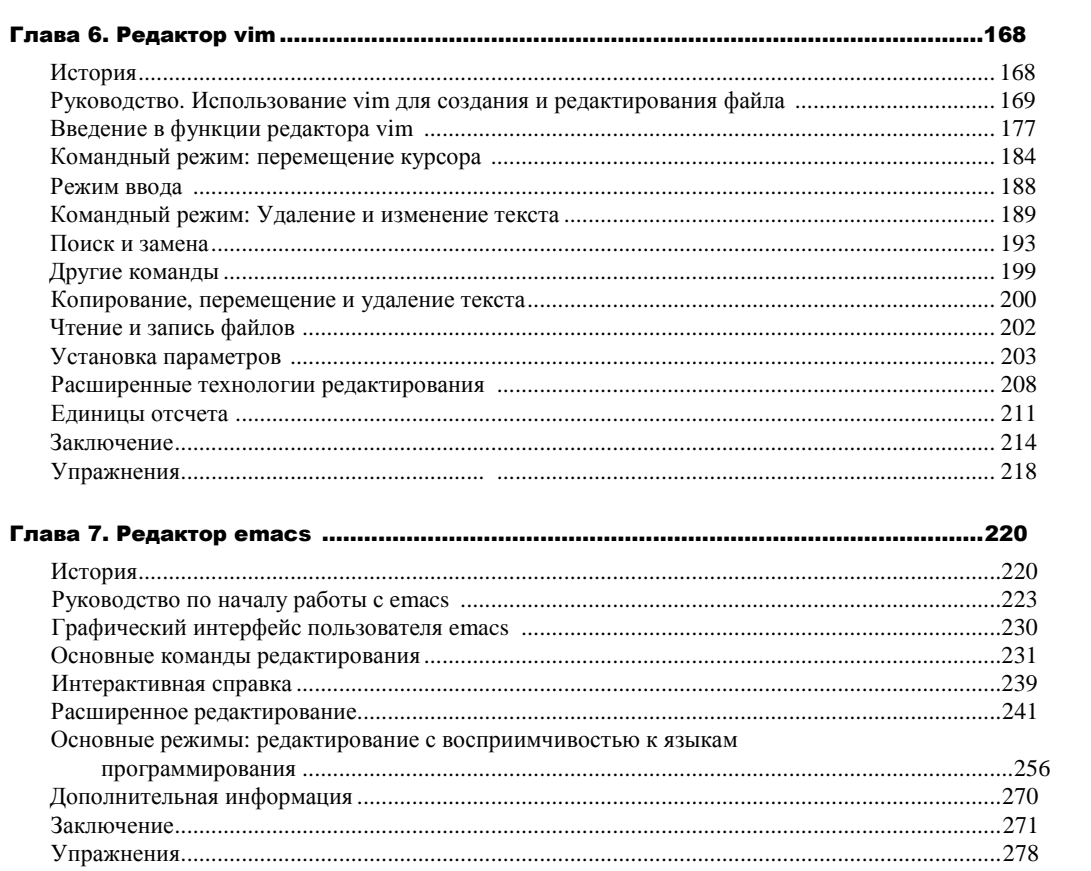

### <u>ЧАСТЬ III. ОБОЛОЧКИ</u>

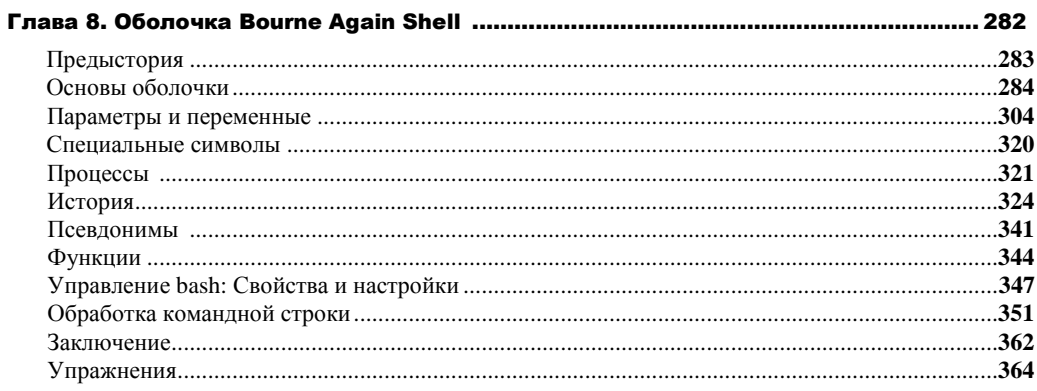

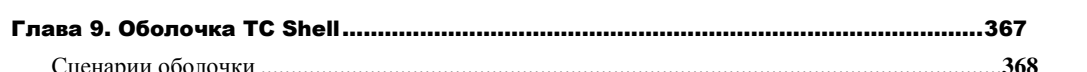

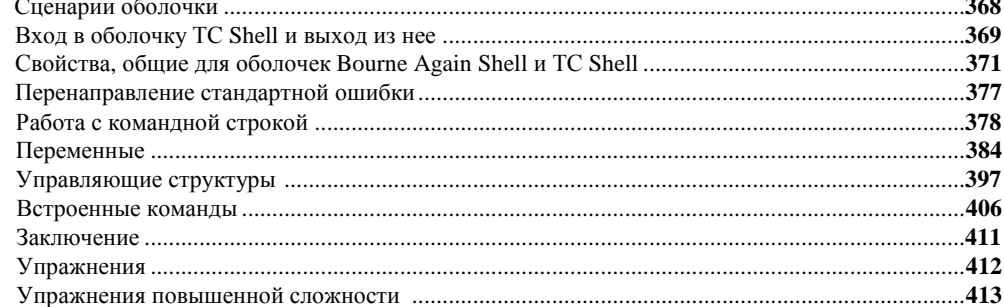

#### <u>ЧАСТЬ IV. СРЕДСТВА ПРОГРАММИРОВАНИЯ</u>

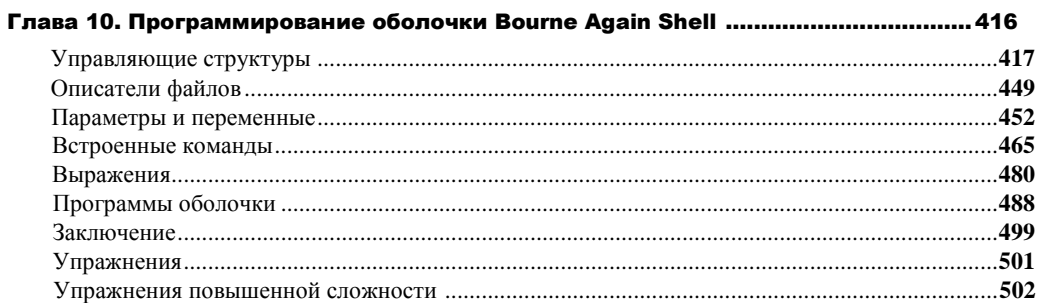

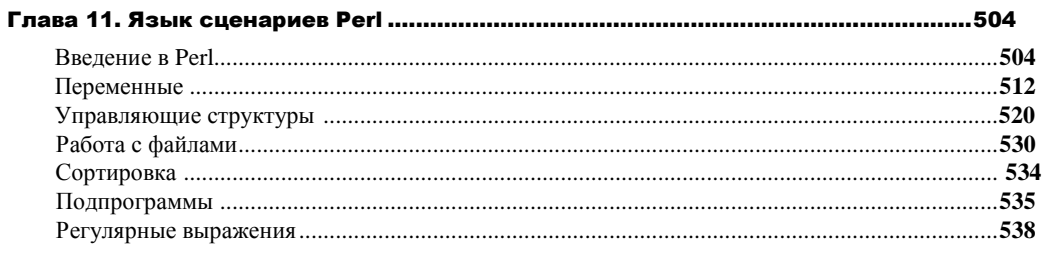

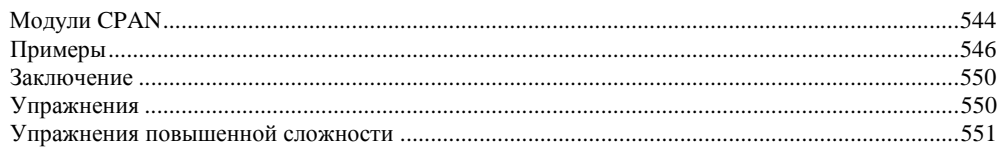

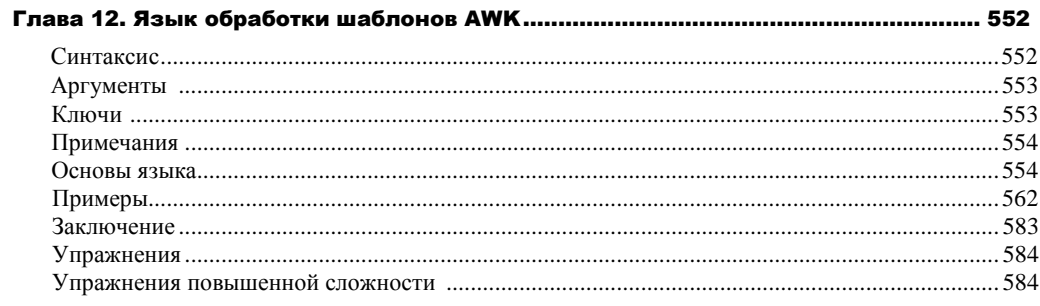

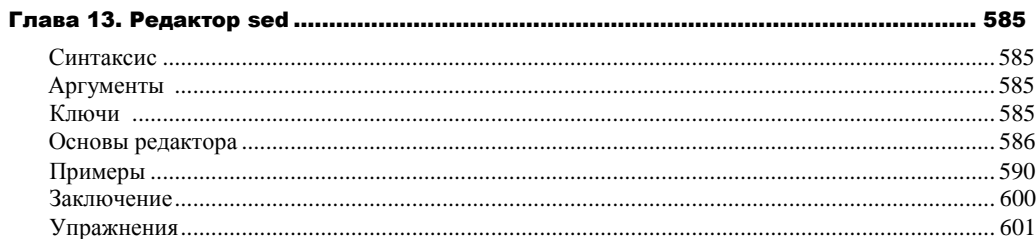

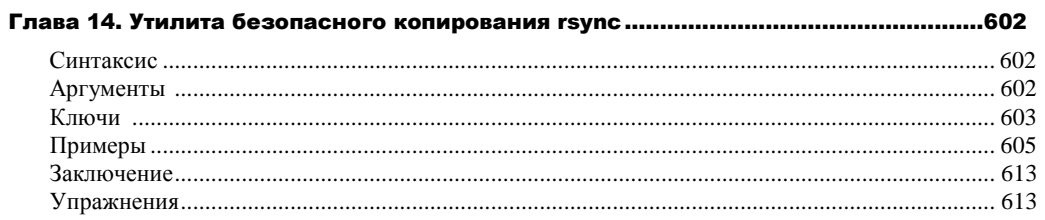

#### ЧАСТЬ У. СПРАВОЧНИК КОМАНД

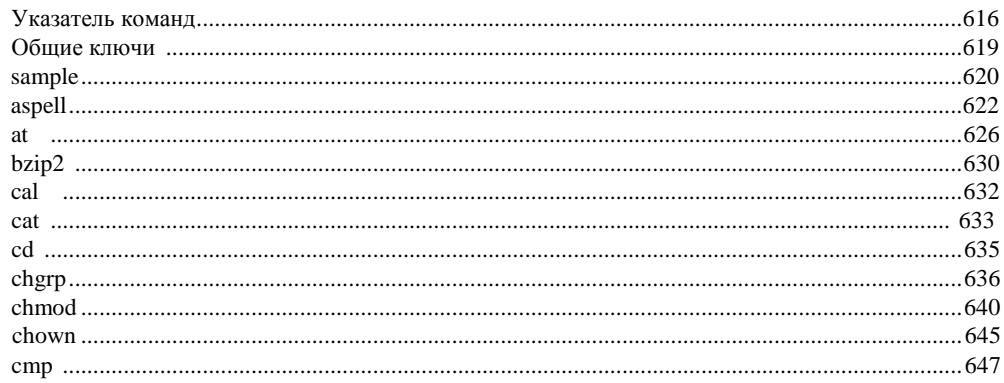

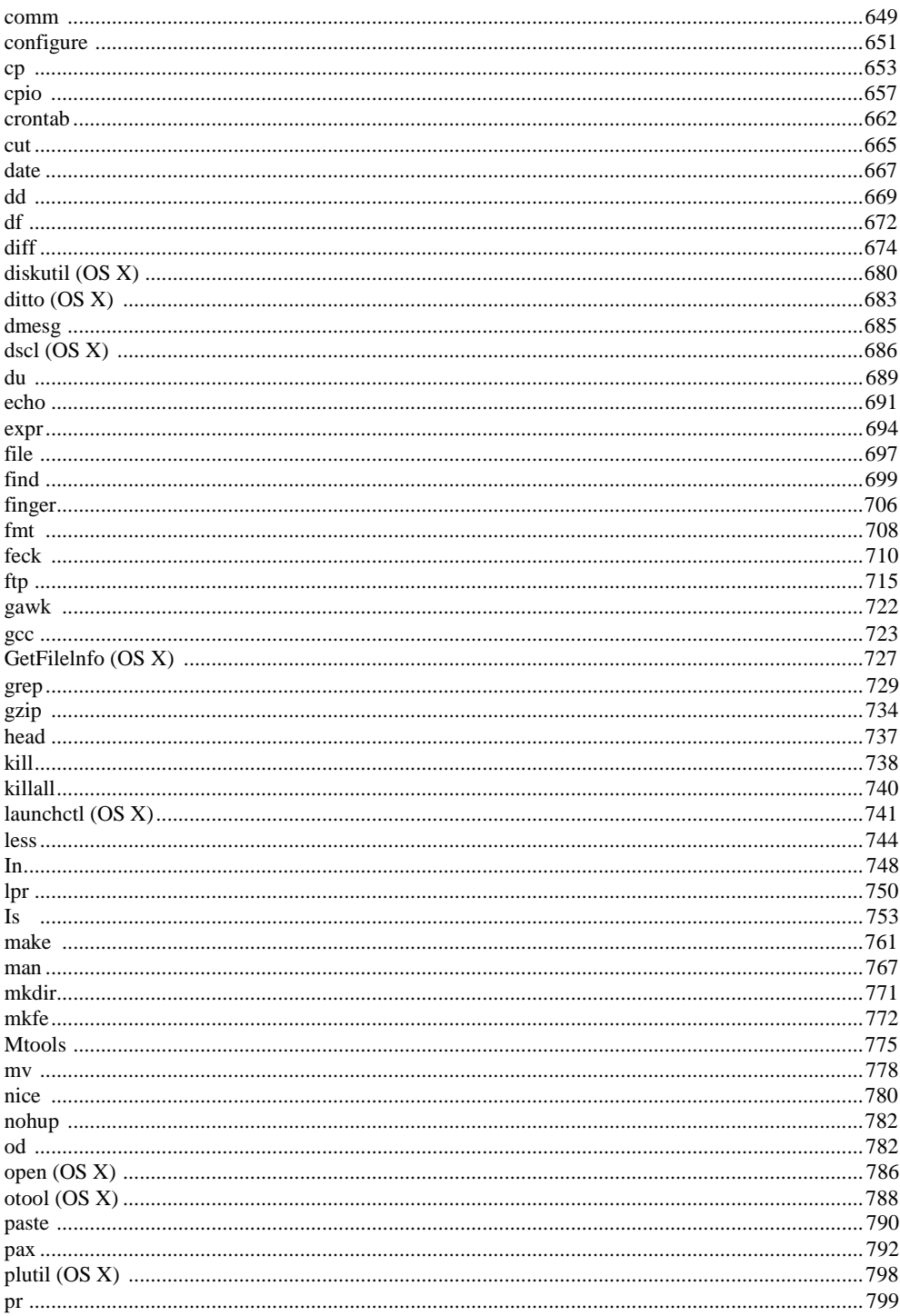

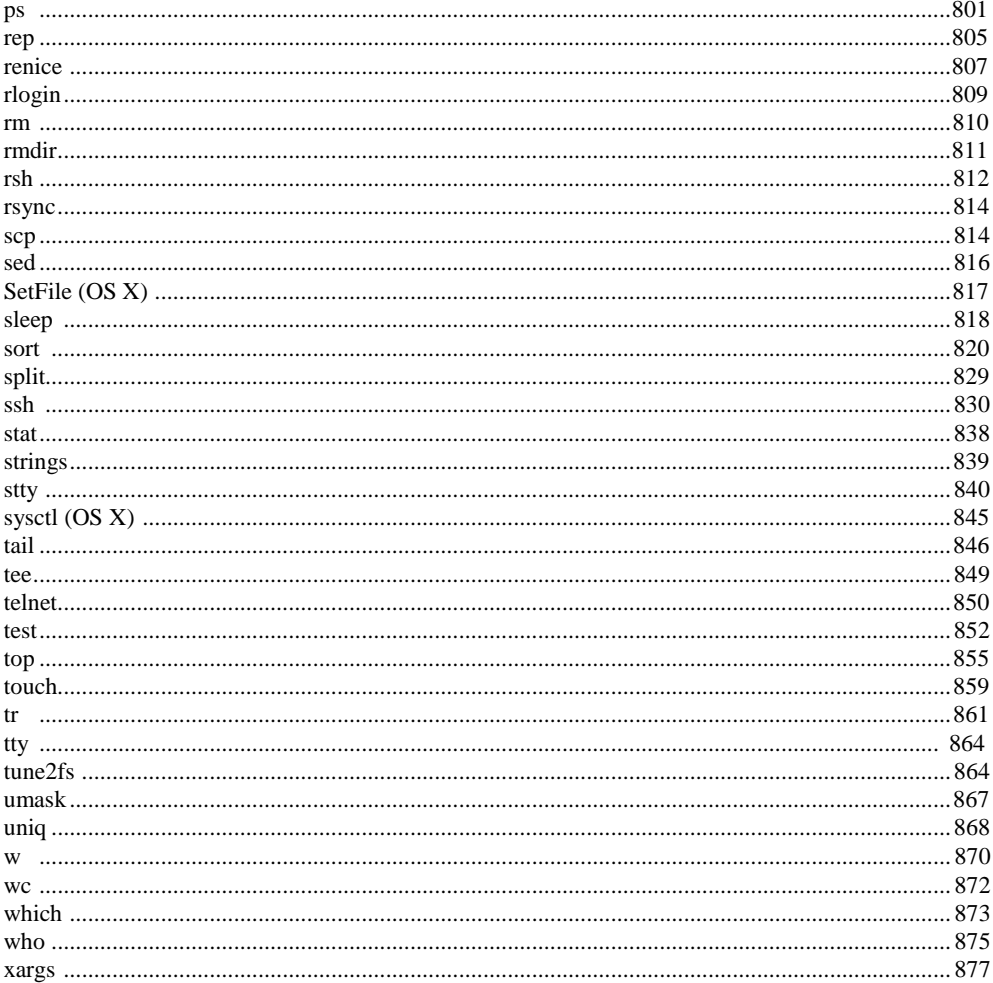